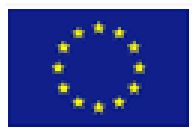

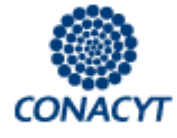

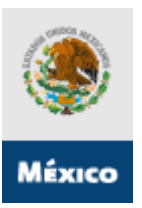

# **CONVOCATORIA DE NANOCIENCIAS, NANOTECNOLOGÍAS Y NUEVAS TECNOLOGÍAS DE PRODUCCIÓN**

**Adding value to mining at the nanostructure level C006‐2009‐1**

Guía de Usuario

**Guía del Usuario Versión 1. 0** 

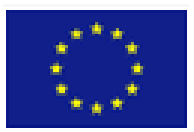

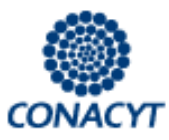

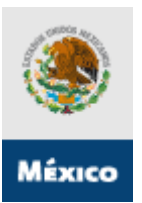

**INDICE**

- **1. DEFINICIONES**
- **2. INDICACIONES GENERALES**
- **3. PROCEDIMIENTO DE PRESENTACIÓN DE SOLICITUDES**
	- **FASE 1 – Acceso al sistema / trámite claves de acceso y contraseña.**
	- **FASE 2 – Selección de tipo de Fondo y No. de Convocatoria (C006‐2009‐1).**
	- **FASE 3 – Introducción de datos de la propuesta NANO.**
		- ¾ **Pantalla "Solicitud"**
		- ¾ **Pantalla "Pantalla General"**
		- ¾ **Pantalla "Datos Generales"**
		- ¾ **Pantalla "Descripción de la Propuesta"**
		- ¾ **Pantalla "Responsables de la Propuesta"**
		- ¾ **Pantalla "Instituciones Participantes"**
		- ¾ **Pantalla "Paquetes de Trabajo"**
		- ¾ **"Pantalla Actividad por Paquete de Trabajo"**
		- ¾ **Pantalla "Consultar Rubro (Costos)"**
			- **Glosario de Acrónimos de los rubros de Costos**
		- ¾ **Pantalla "Documentos Adjuntos"**
		- ¾ **Pantalla "Envío de Solicitud"**

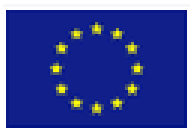

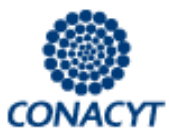

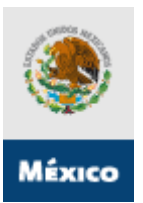

## **1. DEFINICIONES**

## • **RENIECYT**

RENIECYT son las siglas del Registro Nacional de Instituciones y Empresas Científicas y Tecnológicas.

#### • **BENEFICIARIO**

Sujeto de Apoyo.

#### • **SOCIO**

Entidad de los Estados Unidos Mexicanos y/o de los Estados Miembros de la Unión Europea que pertenece a la/una de las categoría(s) siguiente(s): Centros de Investigación públicos y privados, Instituciones de Educación Superior públicas y privadas, empresas públicas y privadas, Gobiernos nacionales, regionales y locales, a través de sus agencias instituciones respectivas, Cámaras y Asociaciones Empresariales, etc.

Los socios o entidades mexicanas, incluido el proponente, deberán estar inscritos en el RENIECYT.

#### • **ENTIDAD**

Centros de Investigación públicos y privados, Instituciones de Educación Superior públicas y privadas, empresas públicas y privadas, Gobiernos nacionales, regionales y locales, a través de sus agencias instituciones respectivas, Cámaras y Asociaciones Empresariales, etc.

#### • **ENTIDADES COLABORADORAS**

Entidades que participan efectivamente en la acción/proyecto/red pero que no reciben financiación procedente del apoyo, excepto en concepto de dietas y gastos de viaje.

#### **2. INDICACIONES GENERALES**

- Ir guardando la información durante el llenado de la propuesta. Se sugiere después del llenado de cada pantalla donde aparezca el icono de guardar (ElGuardar).
- Revisar la propuesta en su totalidad antes de enviar, ya que una vez enviada no podrá realizar ninguna modificación.

3

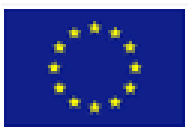

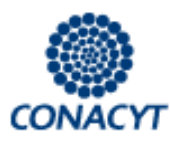

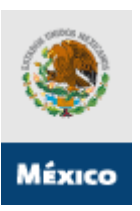

- Para realizar las consultas de "Origen" y "Tipo" deberá realizarse por medio de las "lupas". (Ejemplo: Resultados de búsqueda de Fondos, catálogo de instituciones de RENIECYT, etc.)
- Para ingresar más registros, deberá dar clic en el signo de más +
- Para eliminar un registro, deberá dar clic en el signo de menos  $\Box$
- Para poder adjuntar un archivo, deberá dar clic en el "clip" que aparece en el formato
- Es indispensable recordar que además de ingresar la propuesta a través del sistema electrónico de CONACYT, está deberá ser presentada por el líder o coordinador europeo del consorcio, a través del Servicio Electrónico de Presentación de Propuestas de la Comisión Europea (Electronic Proposal Submission Service, EPSS) en tiempo y forma.

## **3. MODALIDAD DE LAS SOLICITUDES**

En la presente convocatoria sólo existe una modalidad de solicitudes que es la modalidad de Proyectos conjuntos de investigación de IDTI enfocada a proyectos de investigación, desarrollo tecnológico e innovación, en el área de nanociencias, nanotecnologías y producción de nuevos materiales.

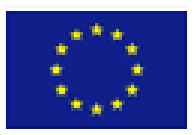

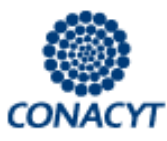

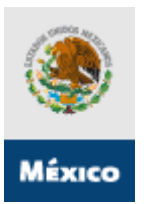

## **4. PROCEDIMIENTO DE PRESENTACIÓN DE SOLICITUDES**

**4.1.‐** La presentación de solicitud para la presente convocatoria se realizará de la siguiente manera:

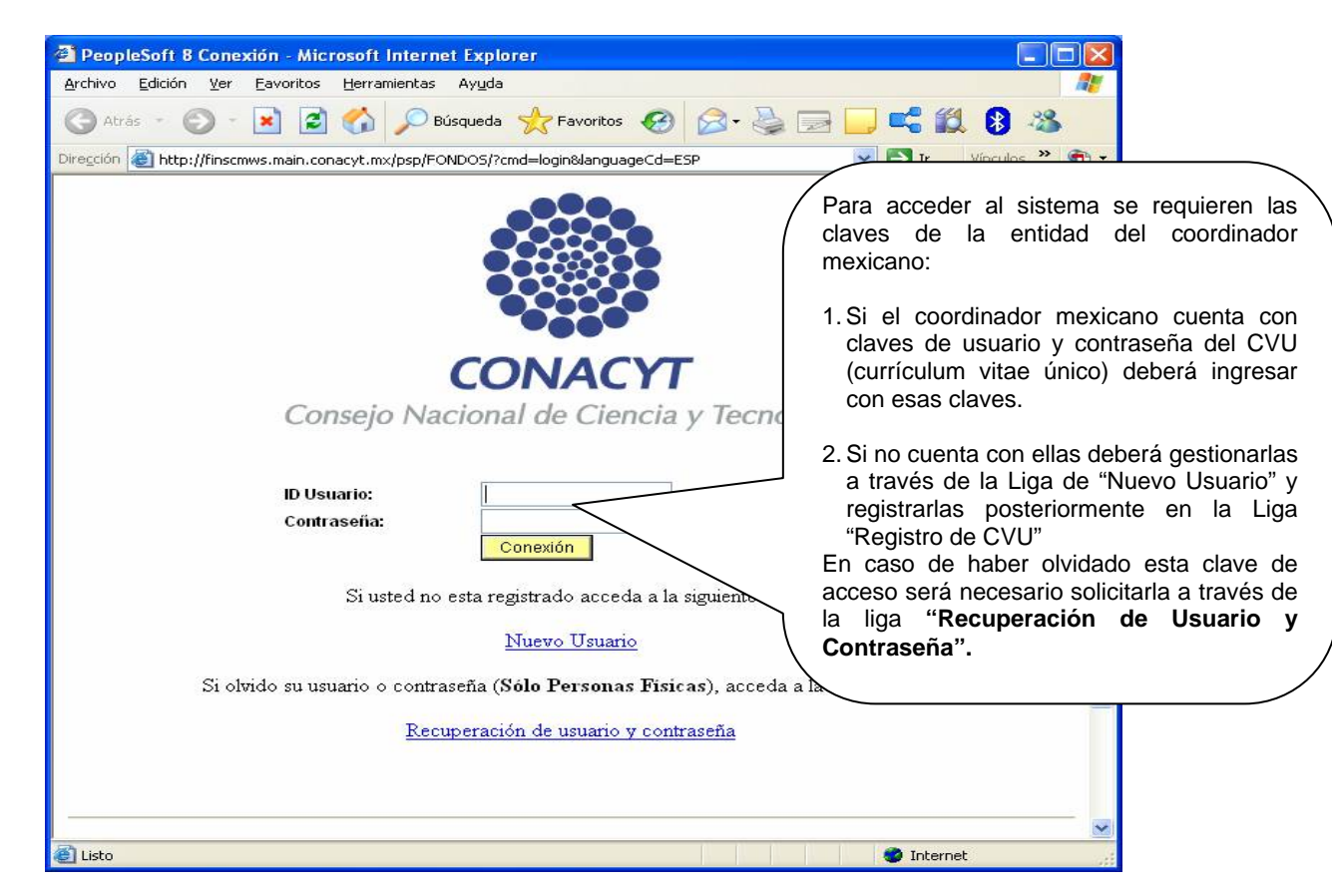

• Acceso al sistema:

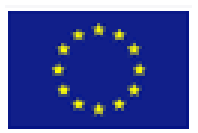

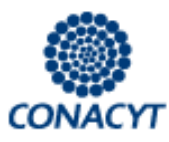

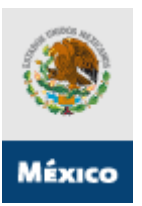

# **4.2. – Selección de la Convocatoria conjunta de nanociencias, nanotecnologías y nuevos materiales (C006 – 2009 ‐ 1):**

Dentro del Menú del sistema de captura de solicitud seguir la ruta:

- Click en el link ‐ Sistema de FONDOS‐Proponente;
- Click en el link Solicitud;
- Click en el link ‐ Captura de Solicitud (en caso de ingresar una *nueva solicitud,* es necesario

dar click en la pestaña **nuevas solicitudes** y seleccionar con la **Q** en el apartado de **Fondo** para indicar el numero de convocatoria correspondiente a nanociencias, nanotecnologías y nuevos materiales (C006). Finalmente dar click en **Añadir**).

## **4.3. – Introducción de datos de la propuesta.**

¾ **Pantalla"Solicitud":**

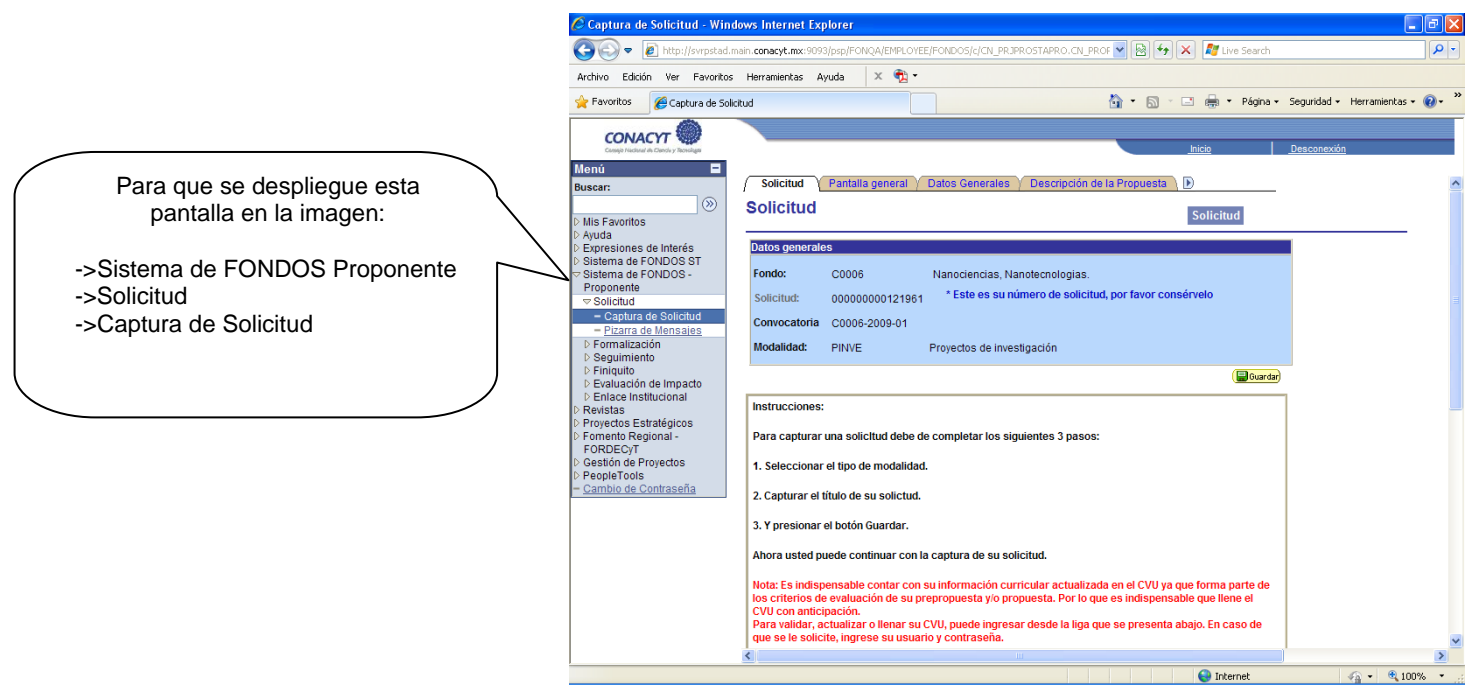

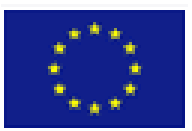

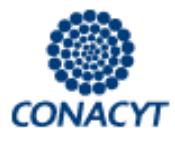

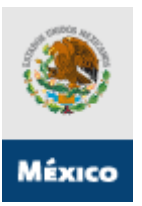

# **Continuación Pantalla Solicitud:**

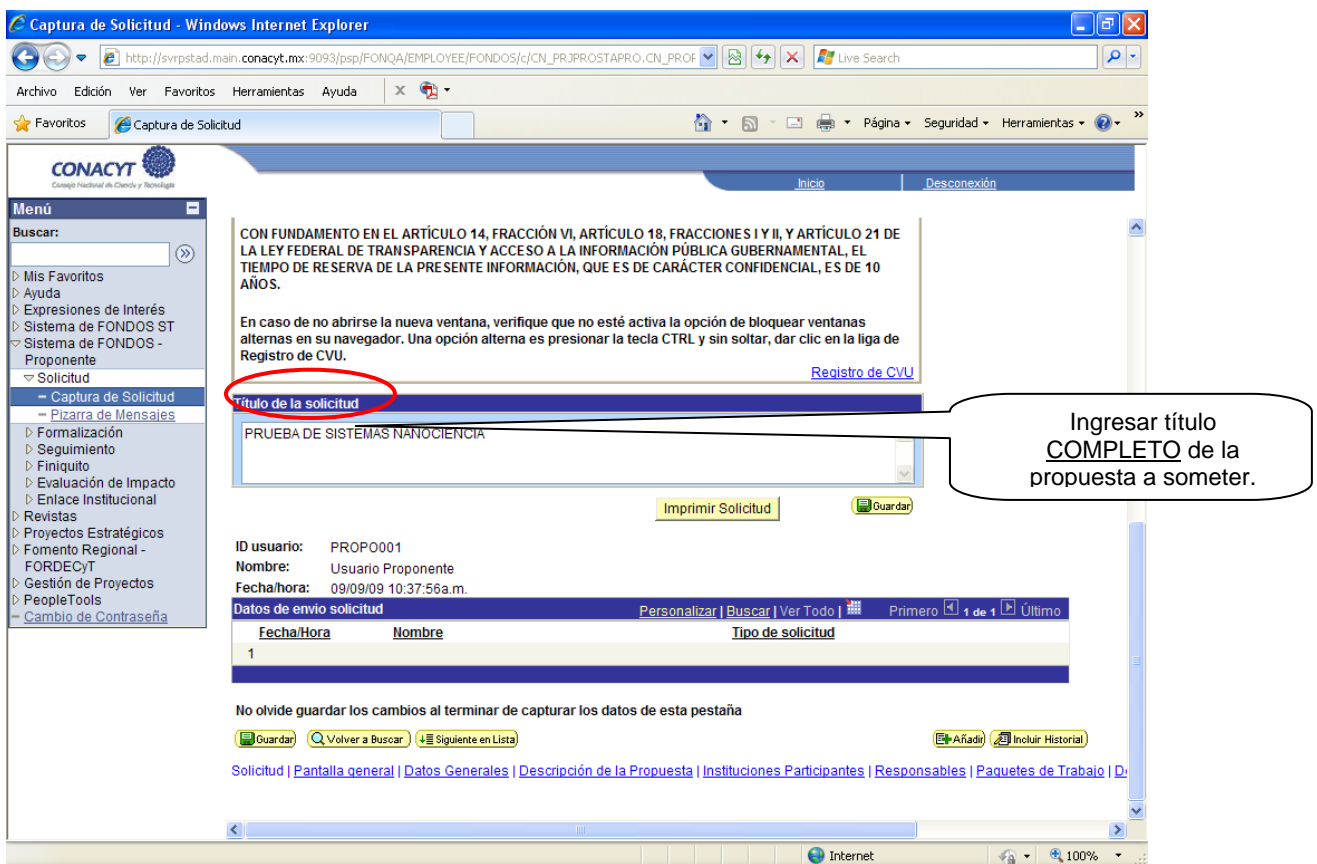

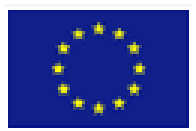

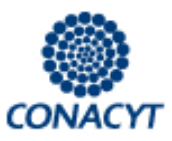

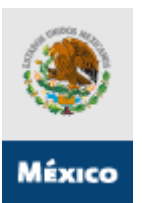

# ¾ **"Pantalla General":**

En esta pantalla se especificarán los objetivos del Proyecto clasificando la información en:

- Título de la propuesta
- Descripción de la propuesta
- Objetivo general
- Resultados esperados

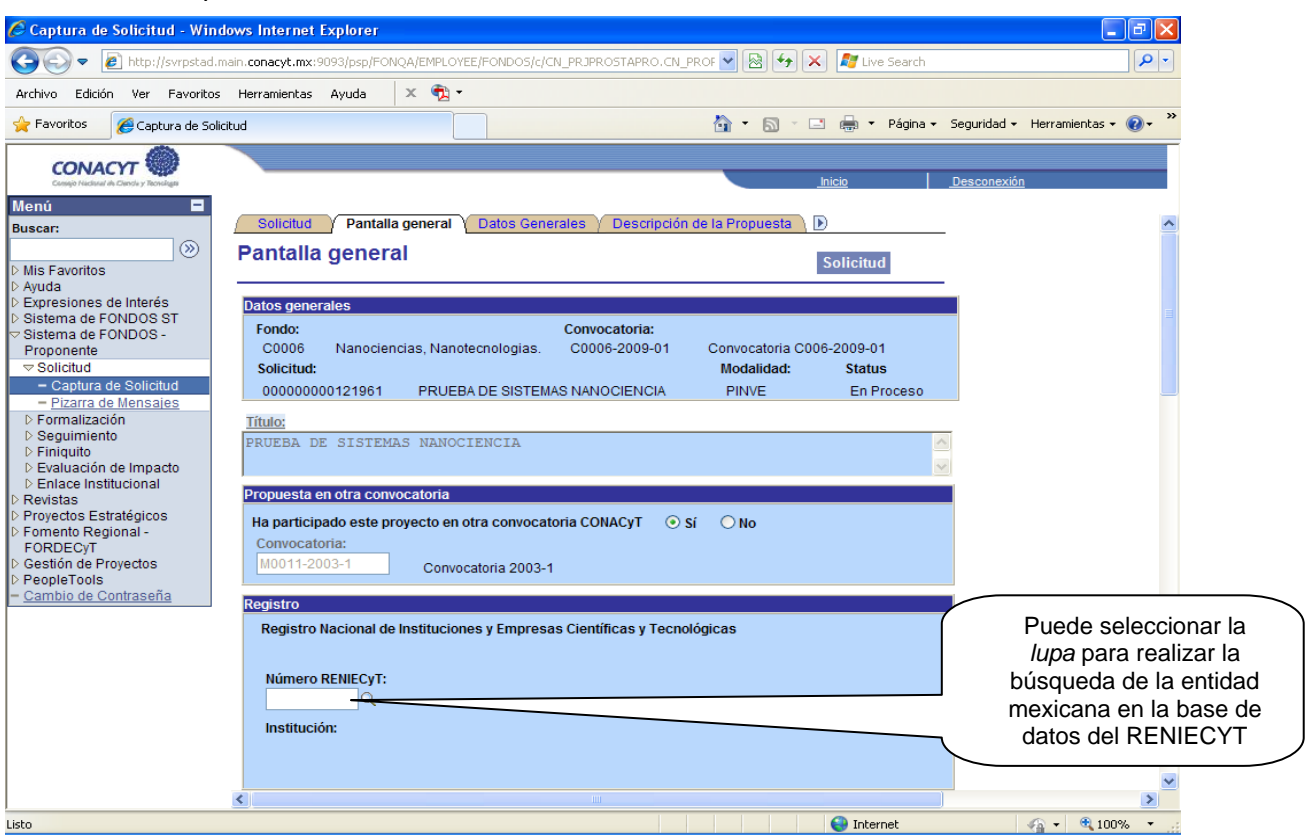

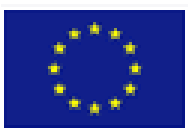

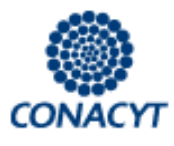

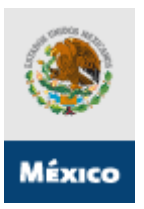

# **Continuación"Pantalla General":**

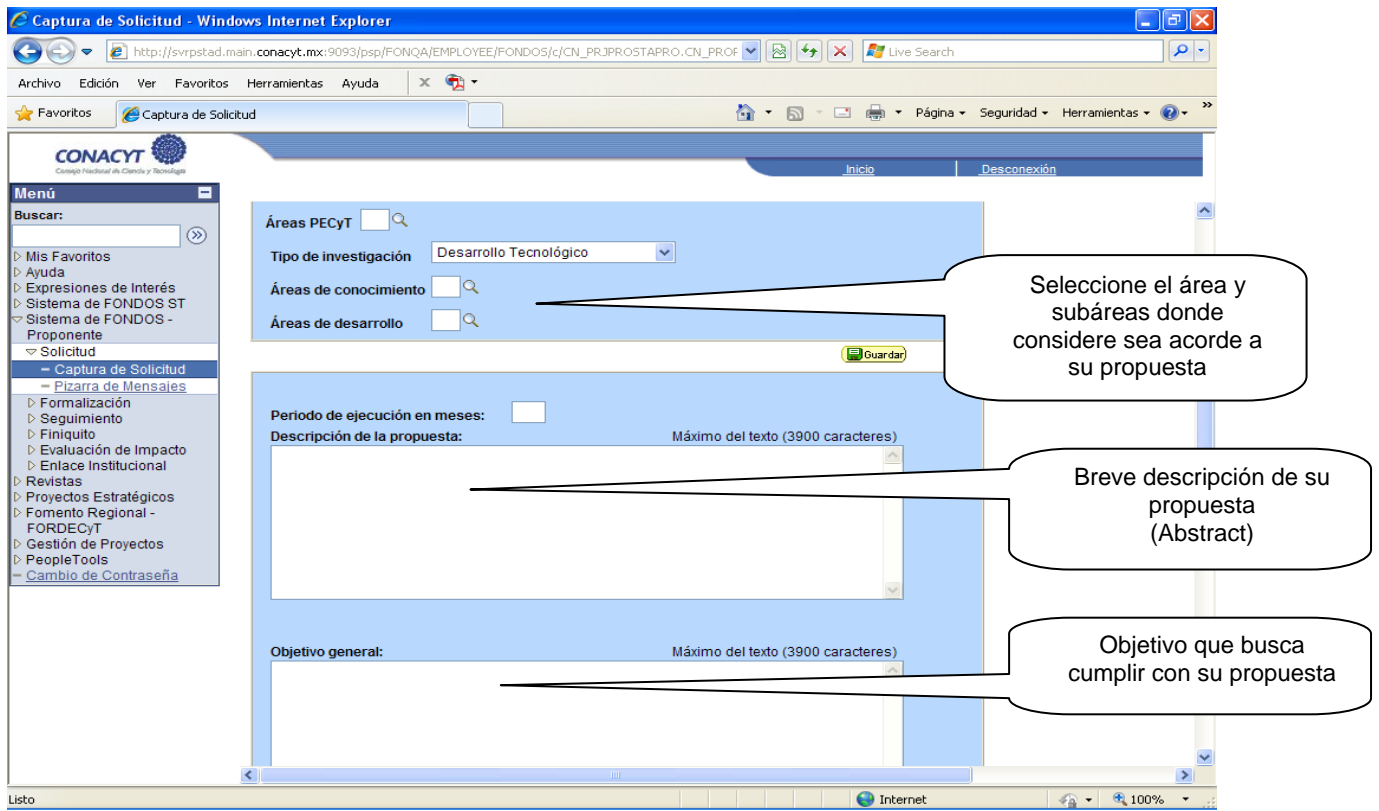

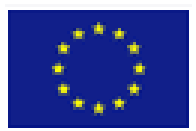

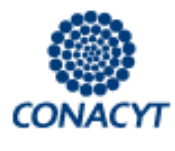

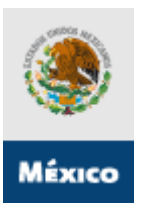

# **Continuación "Pantalla General":**

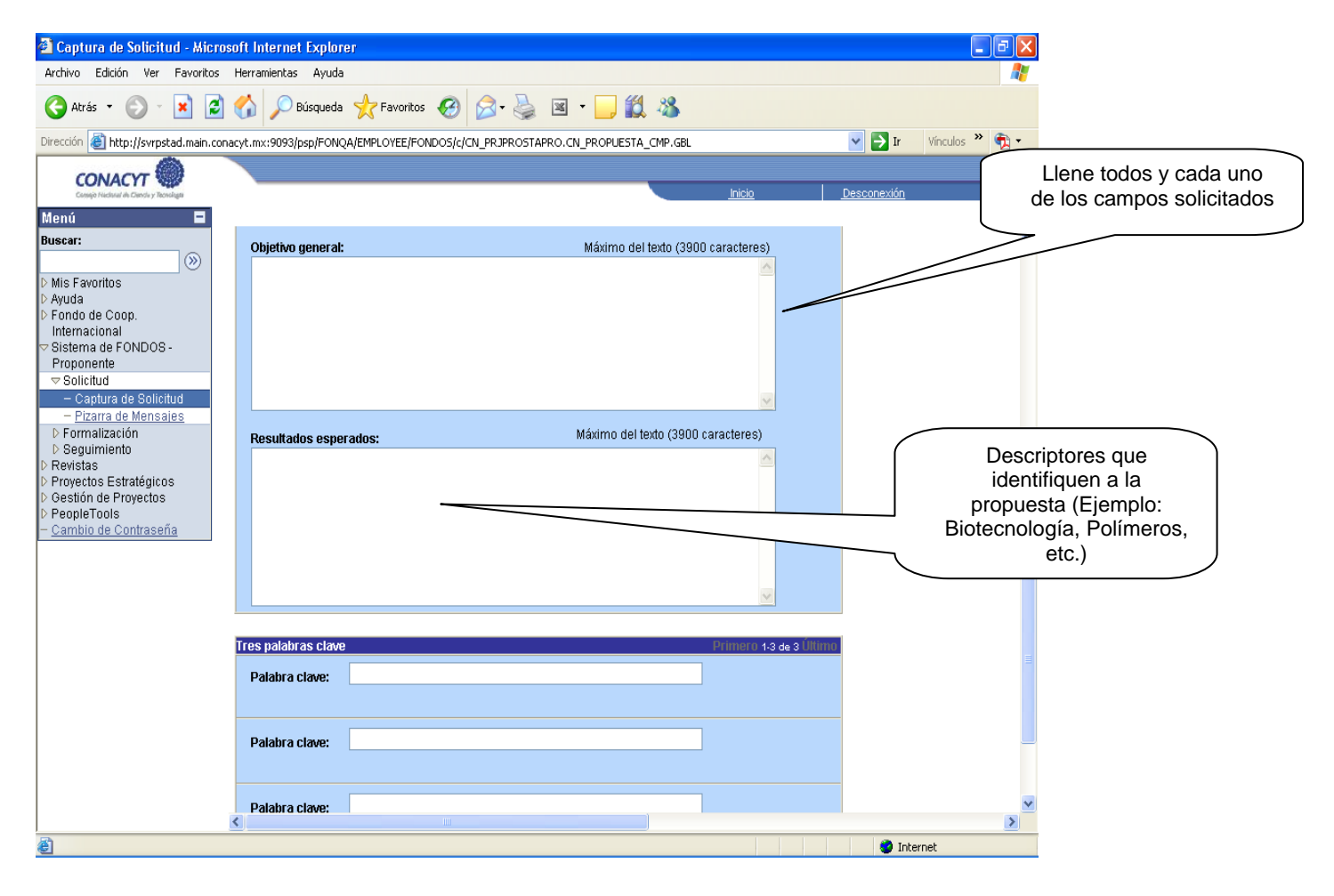

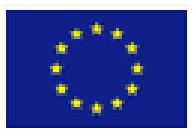

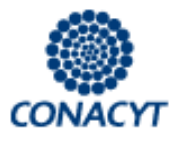

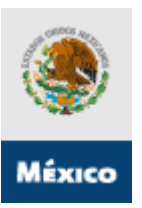

# ¾ **Pantalla "Datos Generales":**

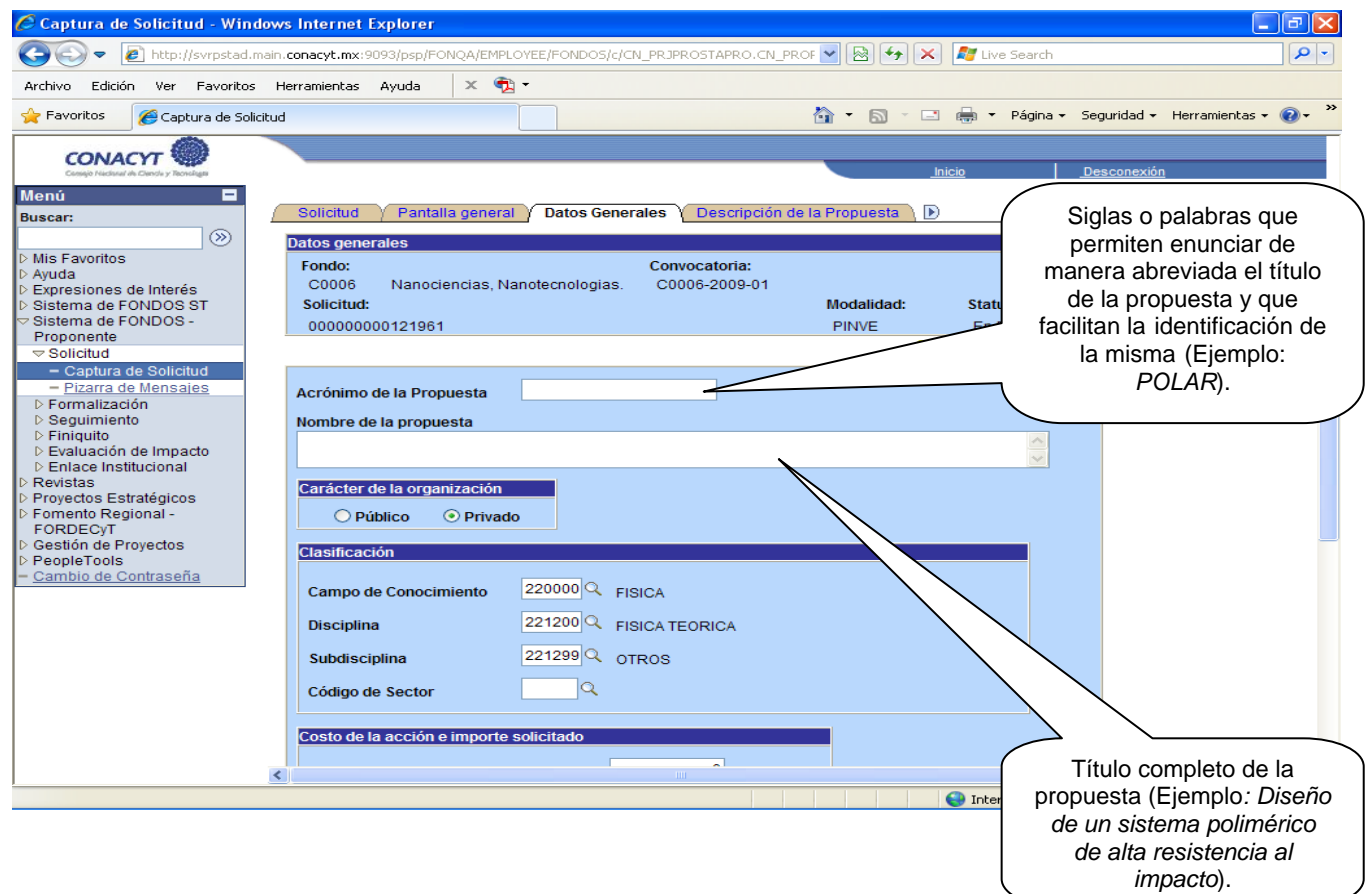

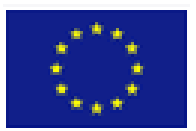

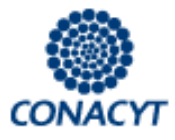

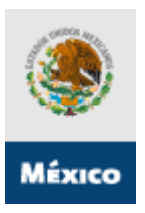

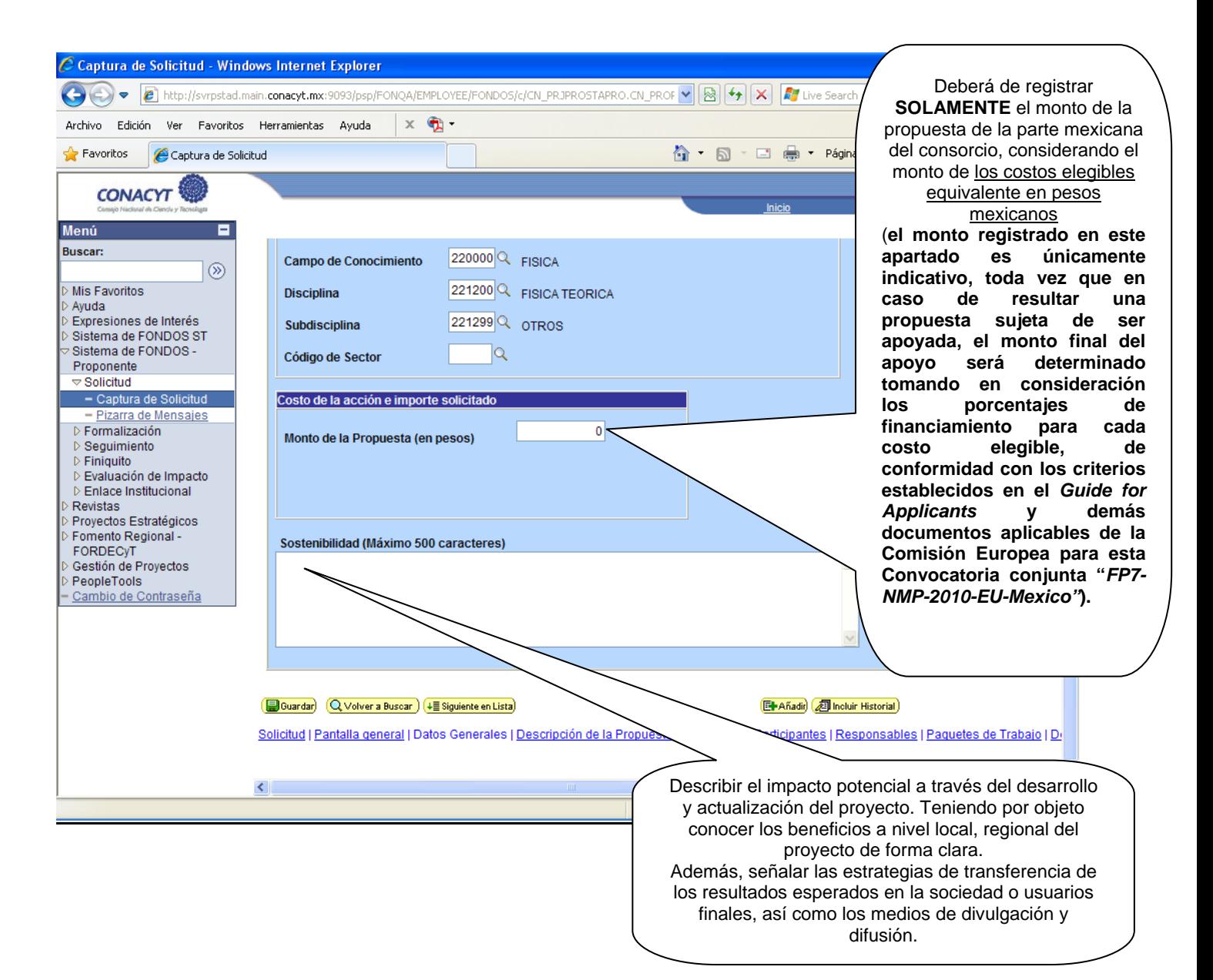

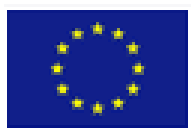

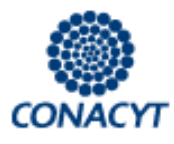

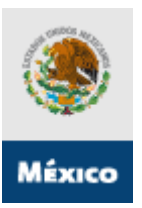

# ¾ **Pantalla "Descripción de la Propuesta":**

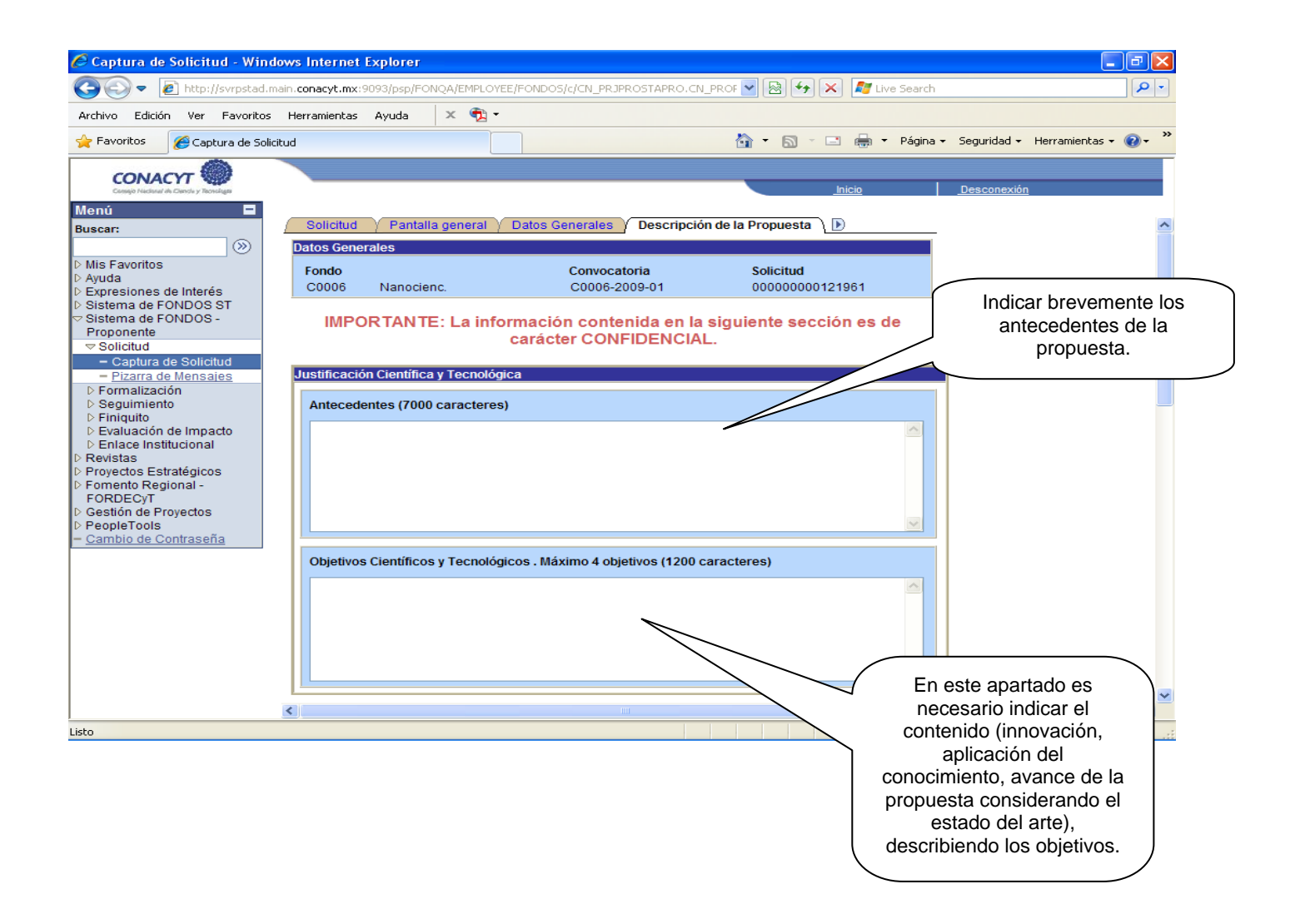

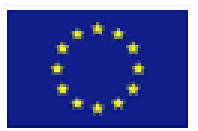

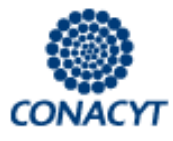

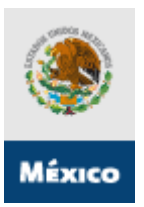

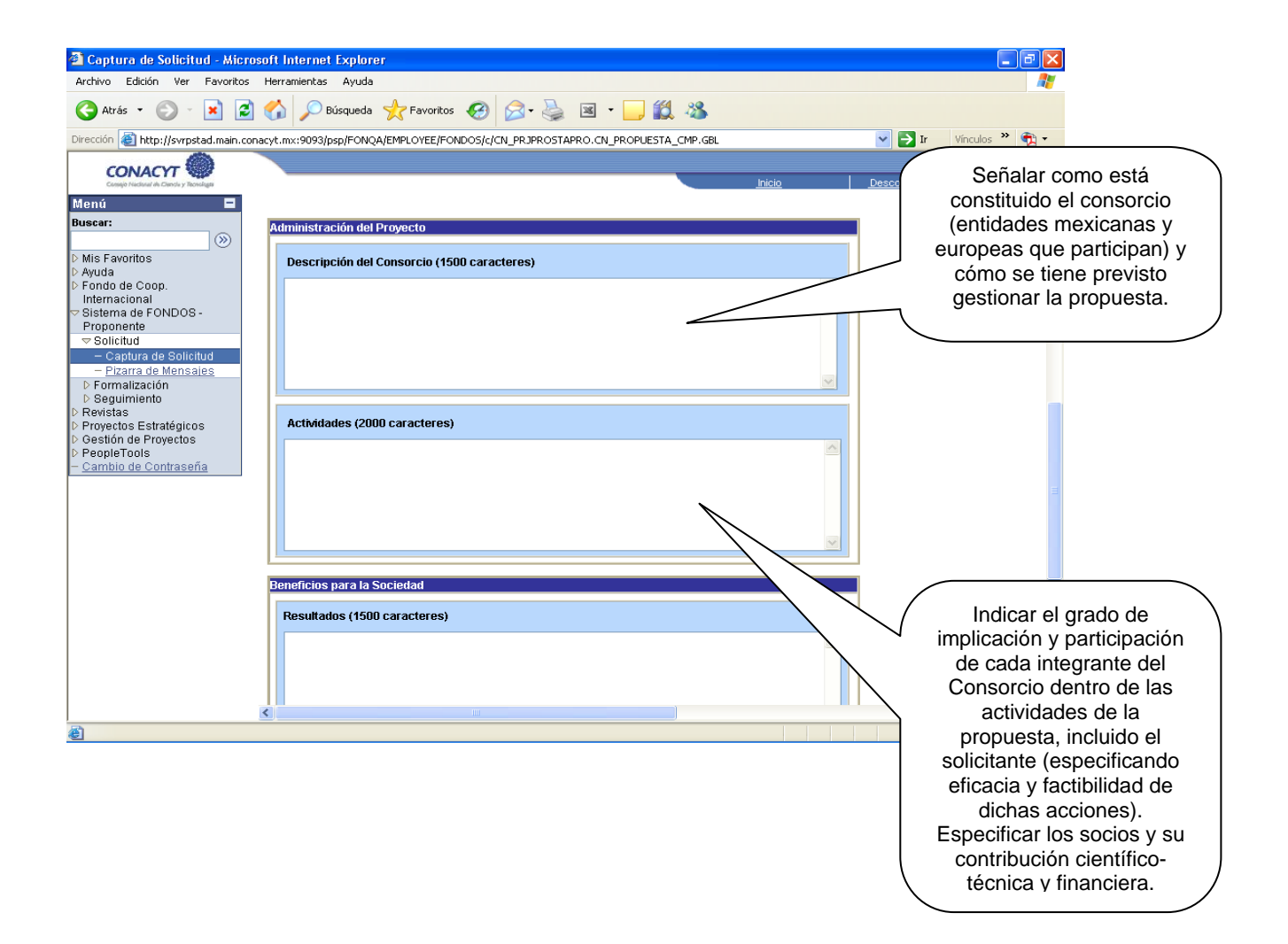

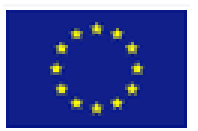

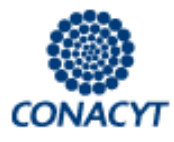

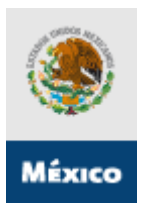

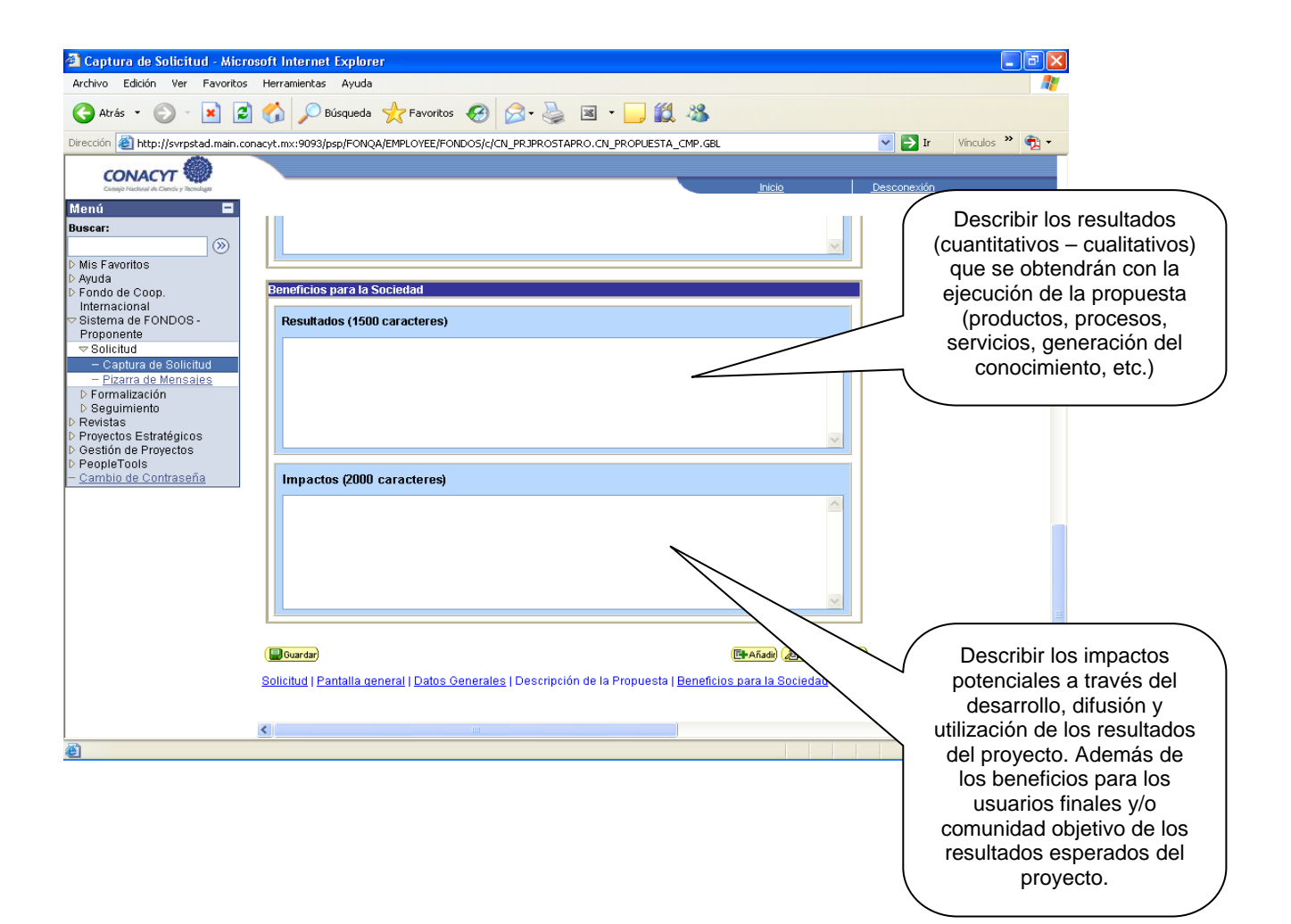

#### **Guía del Usuario Versión 1. 0**

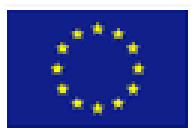

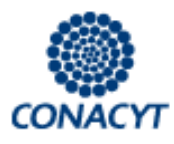

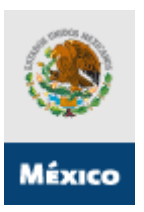

# ¾ **Pantalla "Instituciones Participantes":**

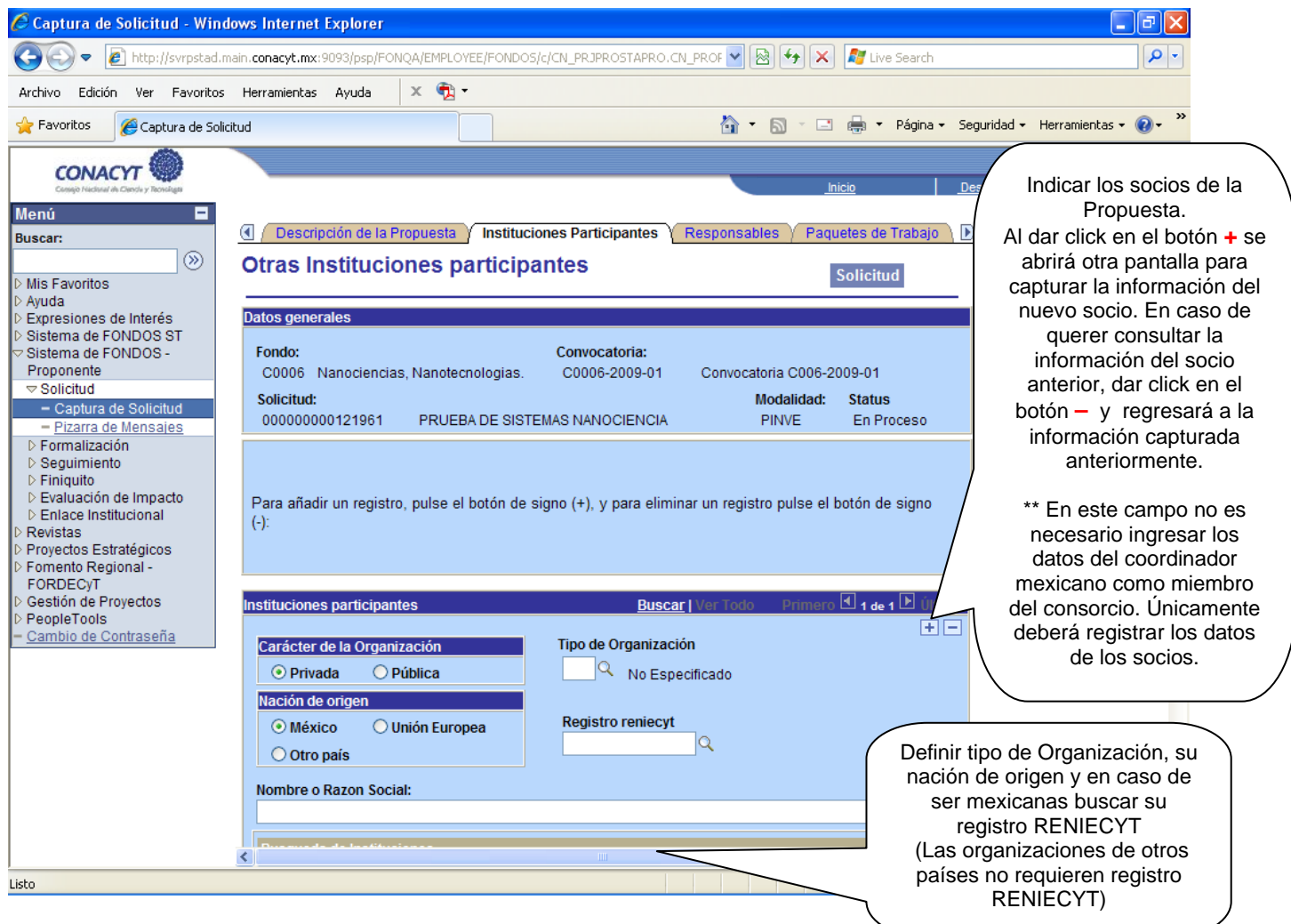

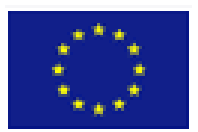

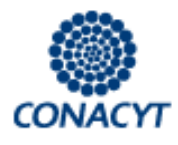

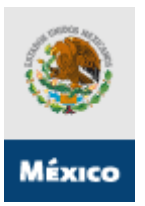

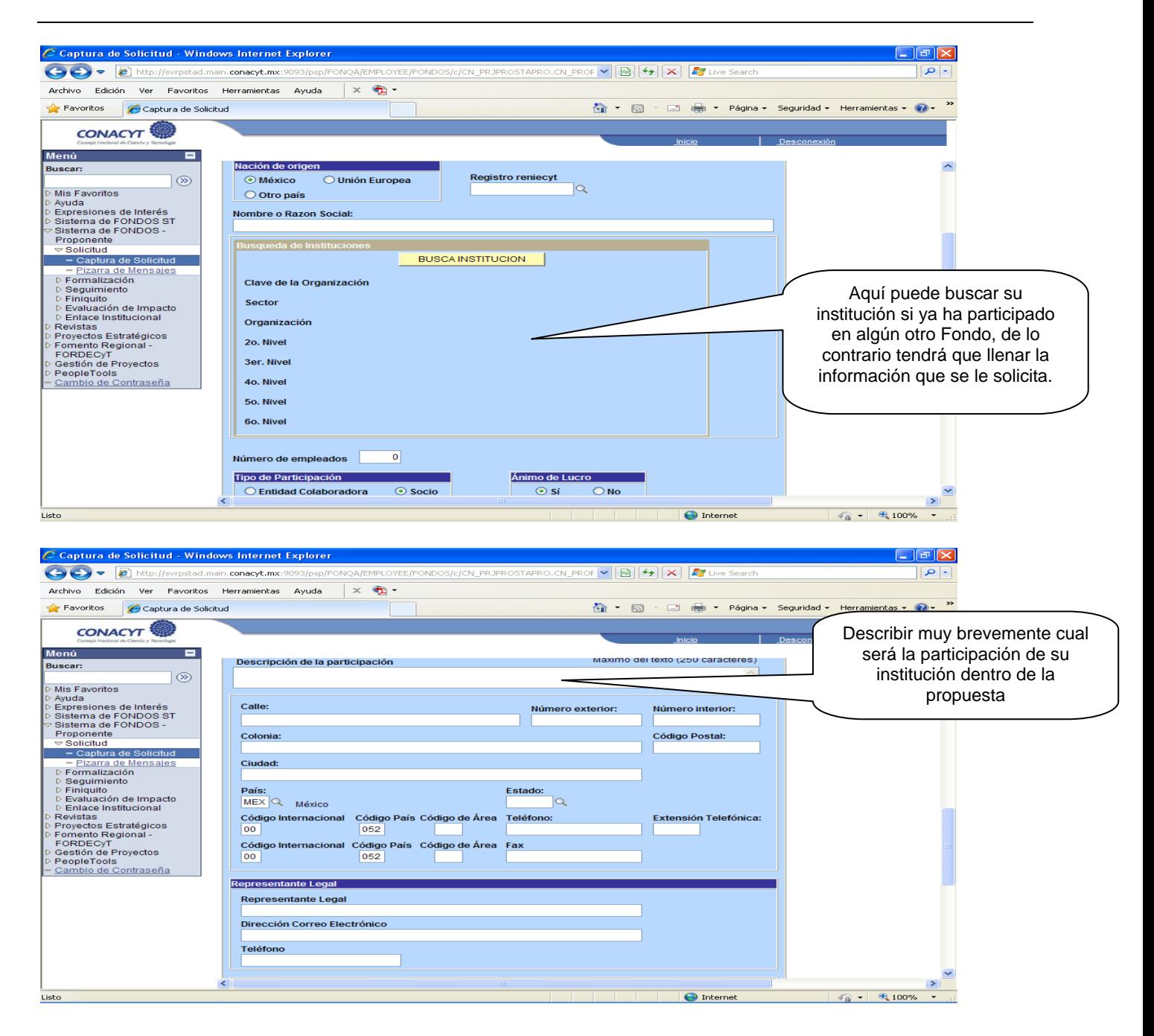

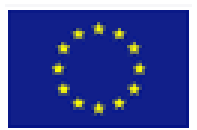

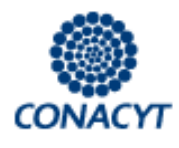

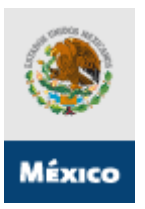

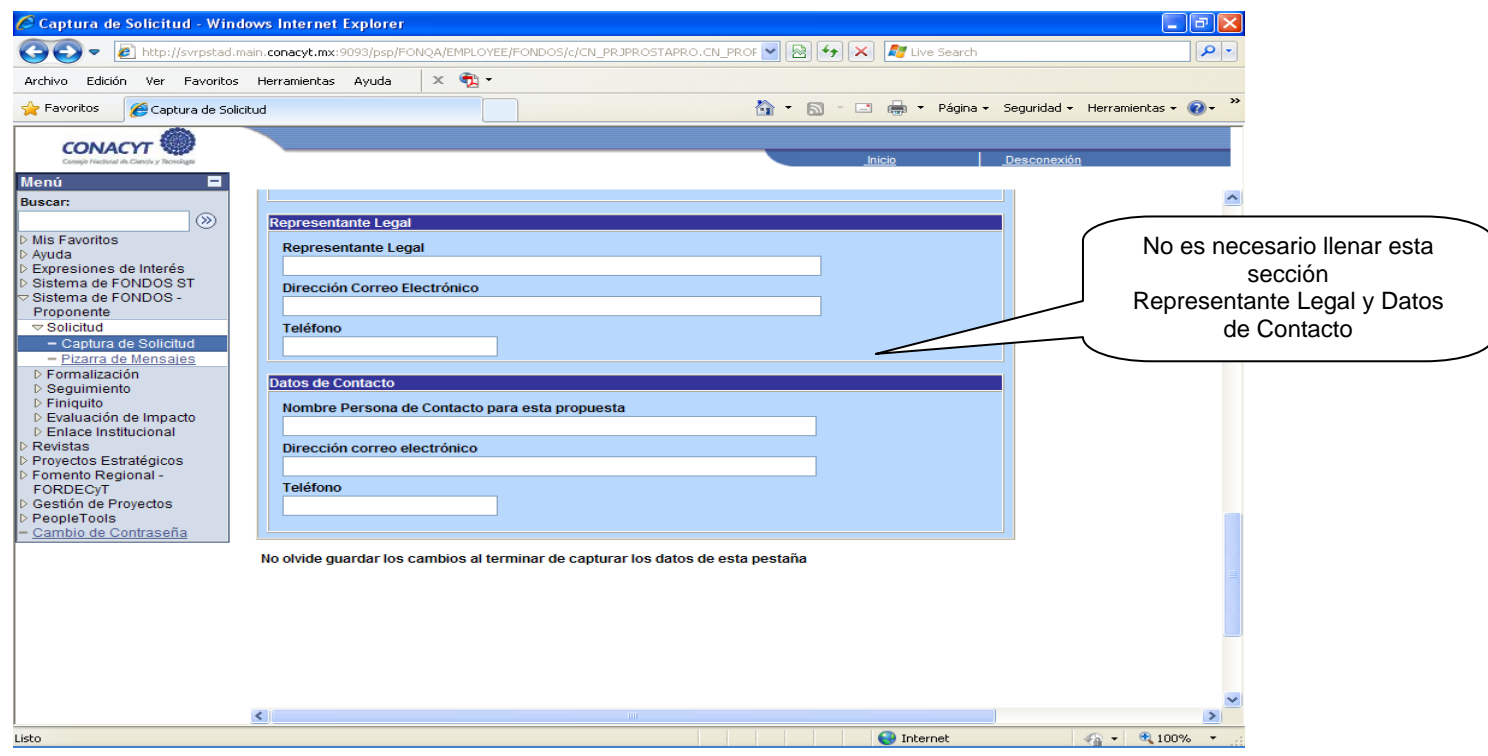

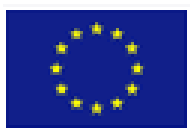

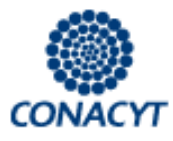

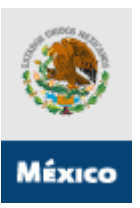

# ¾ **Pantalla "Responsables de la Propuesta"**:

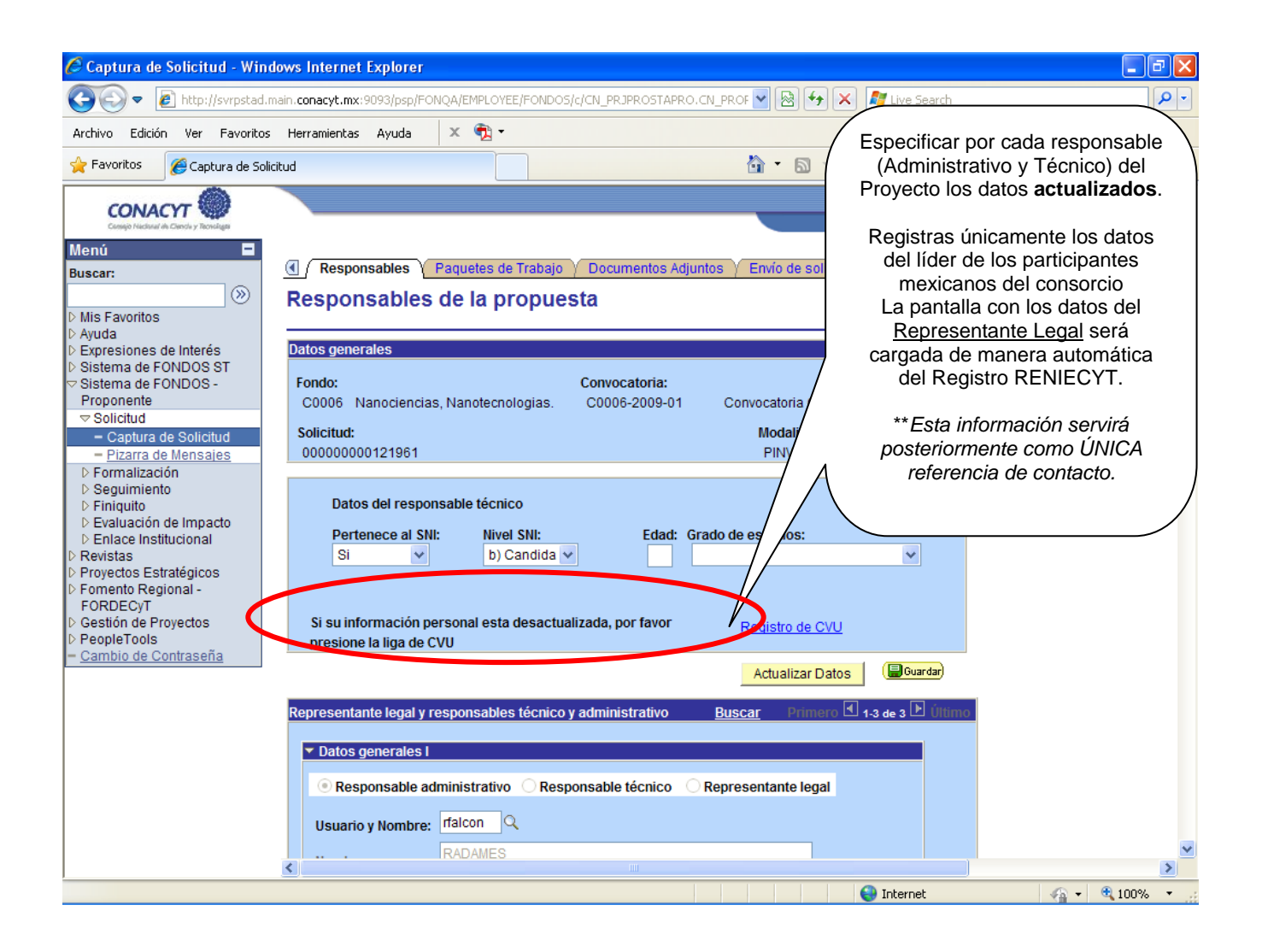

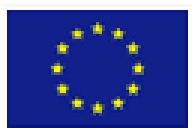

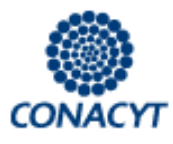

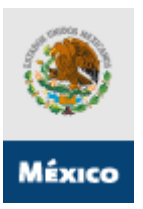

# ¾ **Pantalla "Paquetes de Trabajo":**

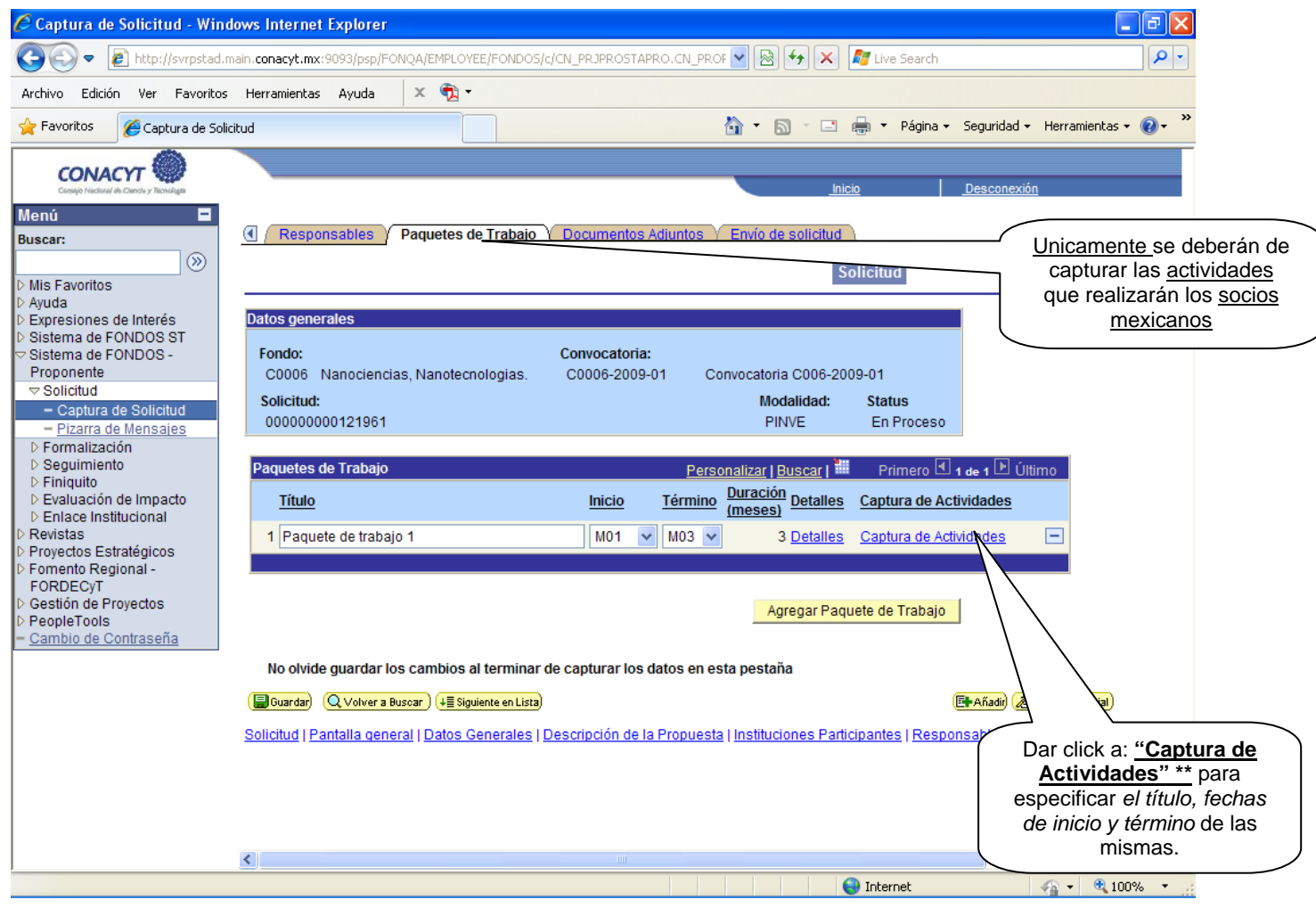

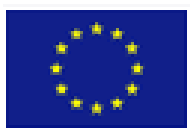

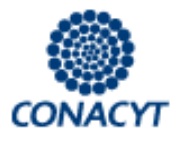

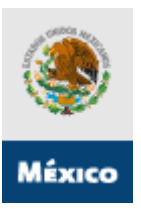

# ¾ **\*\* "Pantalla Actividad por Paquete de Trabajo":**

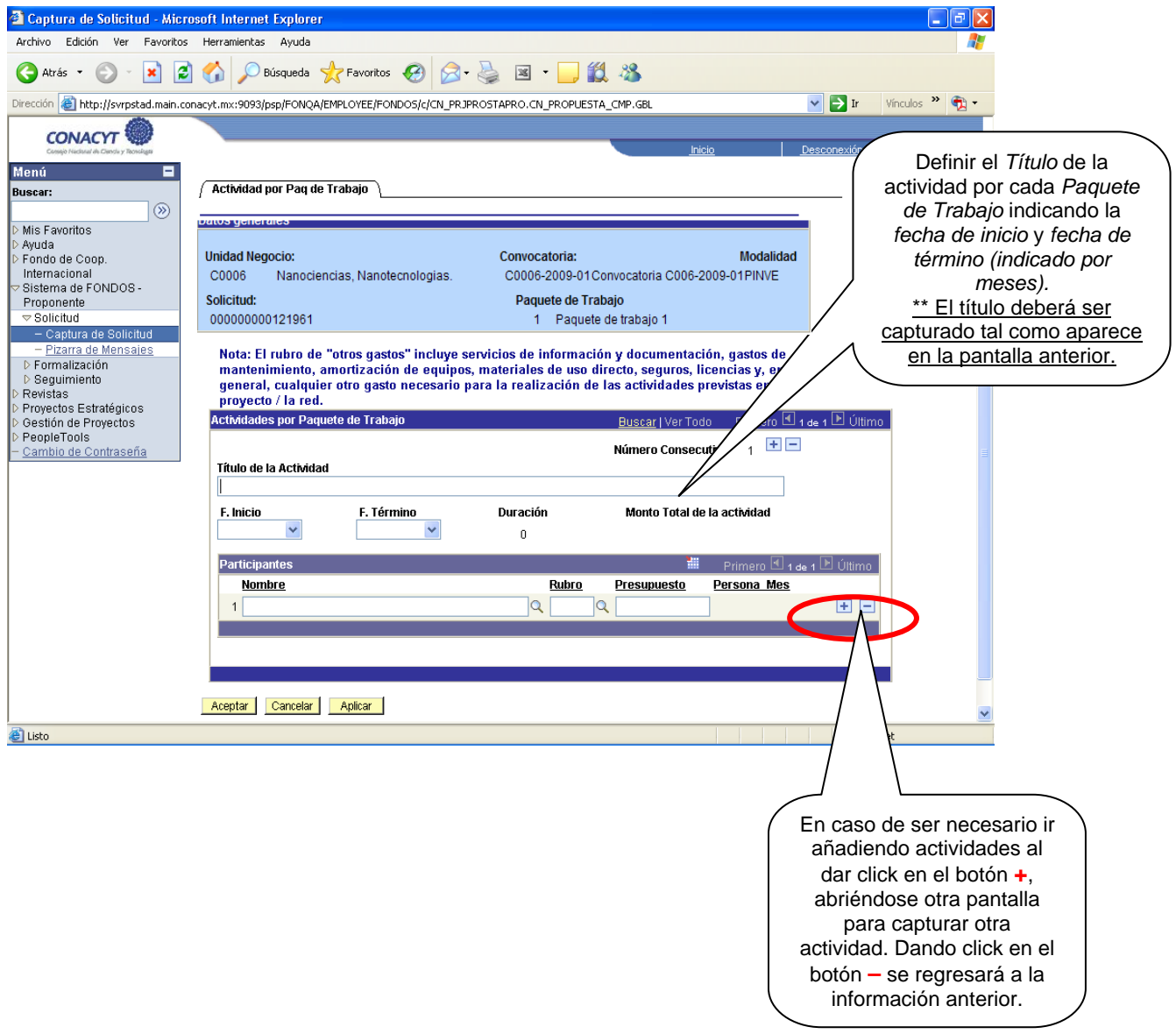

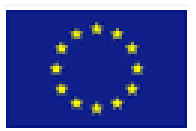

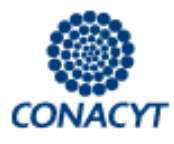

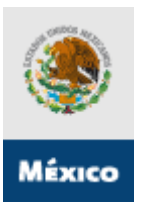

# ¾ **Pantalla "Consultar Rubro (Costos)"**

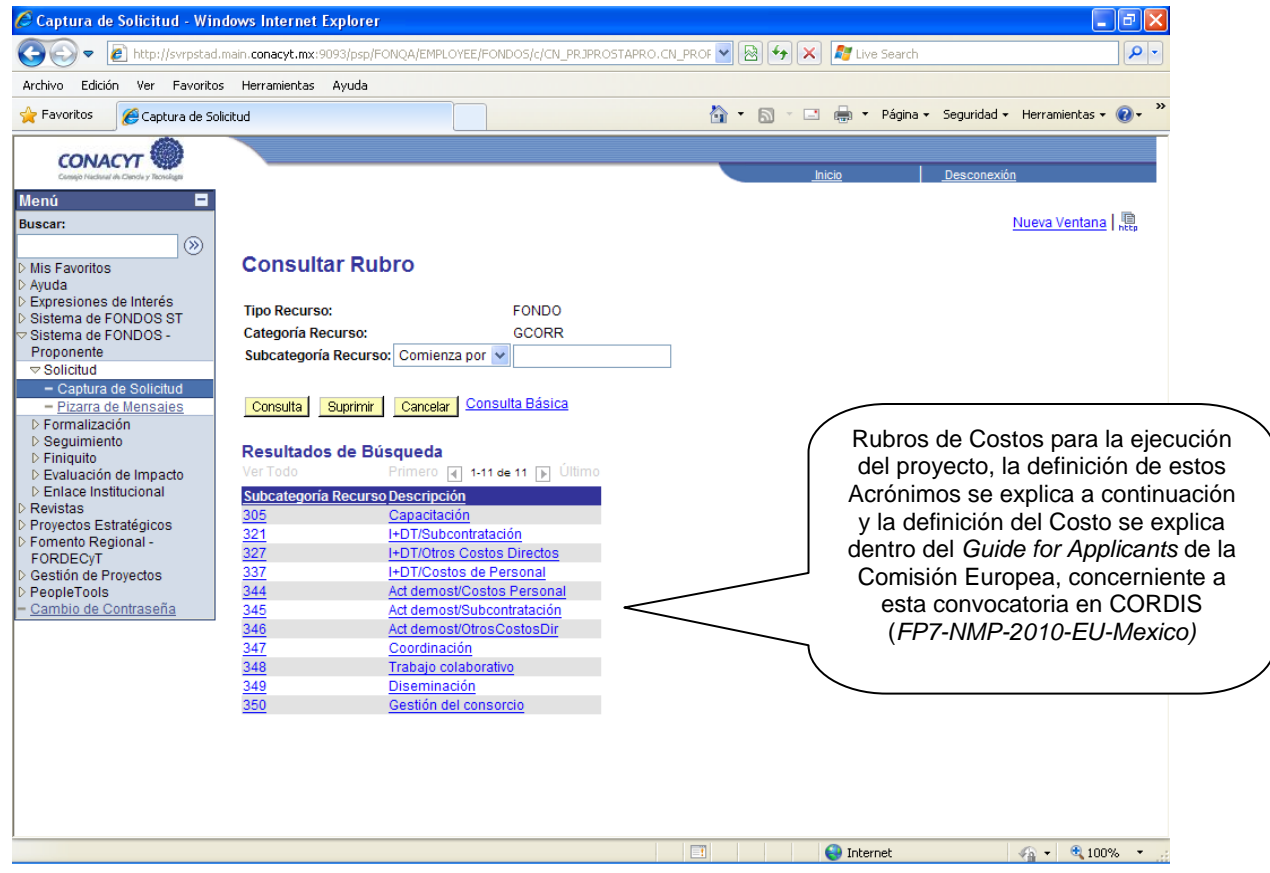

## **Glosario de Acrónimos de los rubros de Costos**

El presente glosario solo es para identificar el nombre completo del tipo de costo al que se hace referencia en el *Sistema Electrónico de Fondos del CONACYT*.

Las definiciones de cada uno de los costos se encuentra dentro de la página en la página 43 dentro del *Guide for Applicants* de la Comisión Europea para esta convocatoria Conjunta (*FP7‐NMP‐2010‐EU‐ Mexico)*

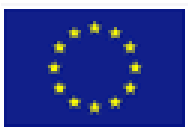

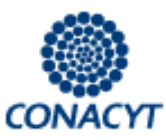

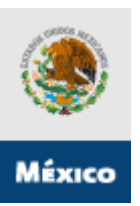

#### *I+DT/Costos de Personal*

Costos de personal, que se erogaran para el desarrollo de la propuesta dentro de las actividades de Investigación, desarrollo tecnológico e innovación

#### *I+DT/Subcontratación*

Costos de Subcontratación, que se erogaran para el desarrollo de la propuesta dentro de las actividades de Investigación, desarrollo tecnológico e innovación

## *I+DT/Otros Costos Directos*

Otros Costos Directos que se erogaran para el desarrollo de la propuesta dentro de las actividades de Investigación, desarrollo tecnológico e innovación

## *Act demost/Costos Personal*

Costos de Personal que se erogarán para el desarrollo de la propuesta dentro de las Actividades de demostración

## *Act demost/Subcontratación*

Costos de Subcontratación que se erogarán para el desarrollo de la propuesta dentro de las Actividades de demostración

#### *Act demost/OtrosCostosDir*

Otros Costos Directos que se erogarán para el desarrollo de la propuesta dentro de las Actividades de demostración

#### *Capacitación*

Costos de Capacitación que se erogarán para el desarrollo de la propuesta dentro de Otras actividades

#### *Coordinación*

Costos de Coordinación que se erogarán para el desarrollo de la propuesta dentro de Otras actividades

#### *Trabajo colaborativo*

Costos de trabajo colaborativo que se erogarán para el desarrollo de la propuesta dentro de Otras actividades

#### *Diseminación*

Costos de Diseminación que se erogarán para el desarrollo de la propuesta dentro de Otras actividades

#### *Gestión del consorcio*

Costos que se erogarán para el desarrollo de la propuesta, relacionados a la Gestión del Consorcio

**Guía del Usuario Versión 1. 0** 

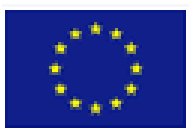

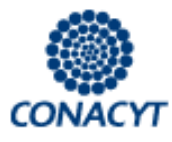

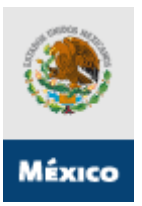

# ¾ **Pantalla Documentos Adjuntos":**

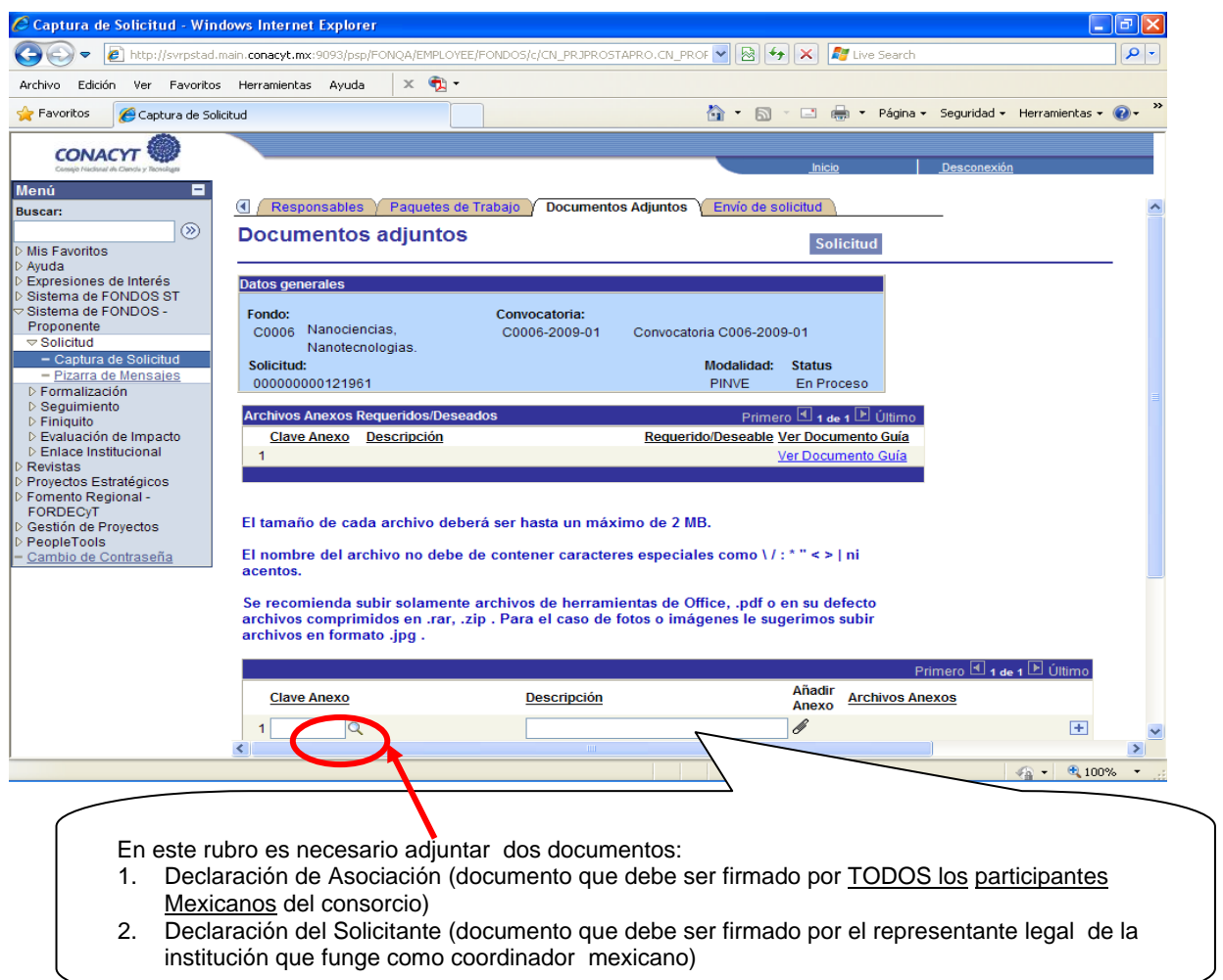

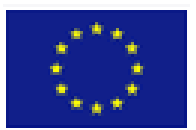

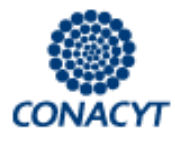

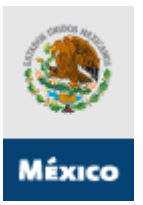

# ¾ **Pantalla Envío de Solicitud":**

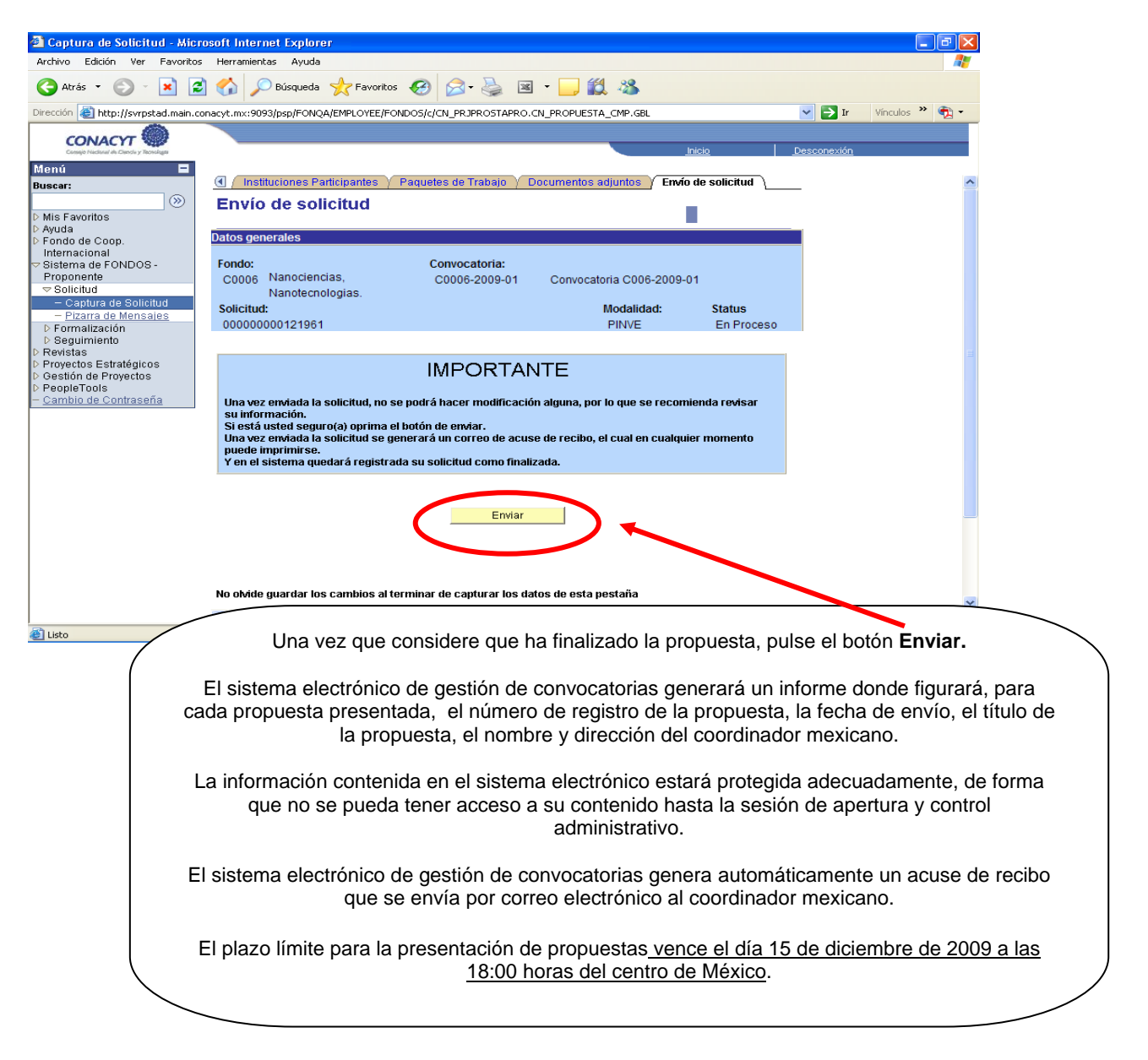